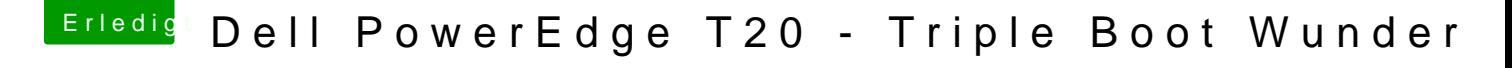

Beitrag von al6042 vom 30. Dezember 2016, 12:26

## [@daki](https://www.hackintosh-forum.de/index.php/User/41821-dakine/)ne

Und hier siehst du deine Lösung für das USB3.0 Problem von gestern...